# Download

[Free Apple Screensavers For Mac](https://picfs.com/1uhitr)

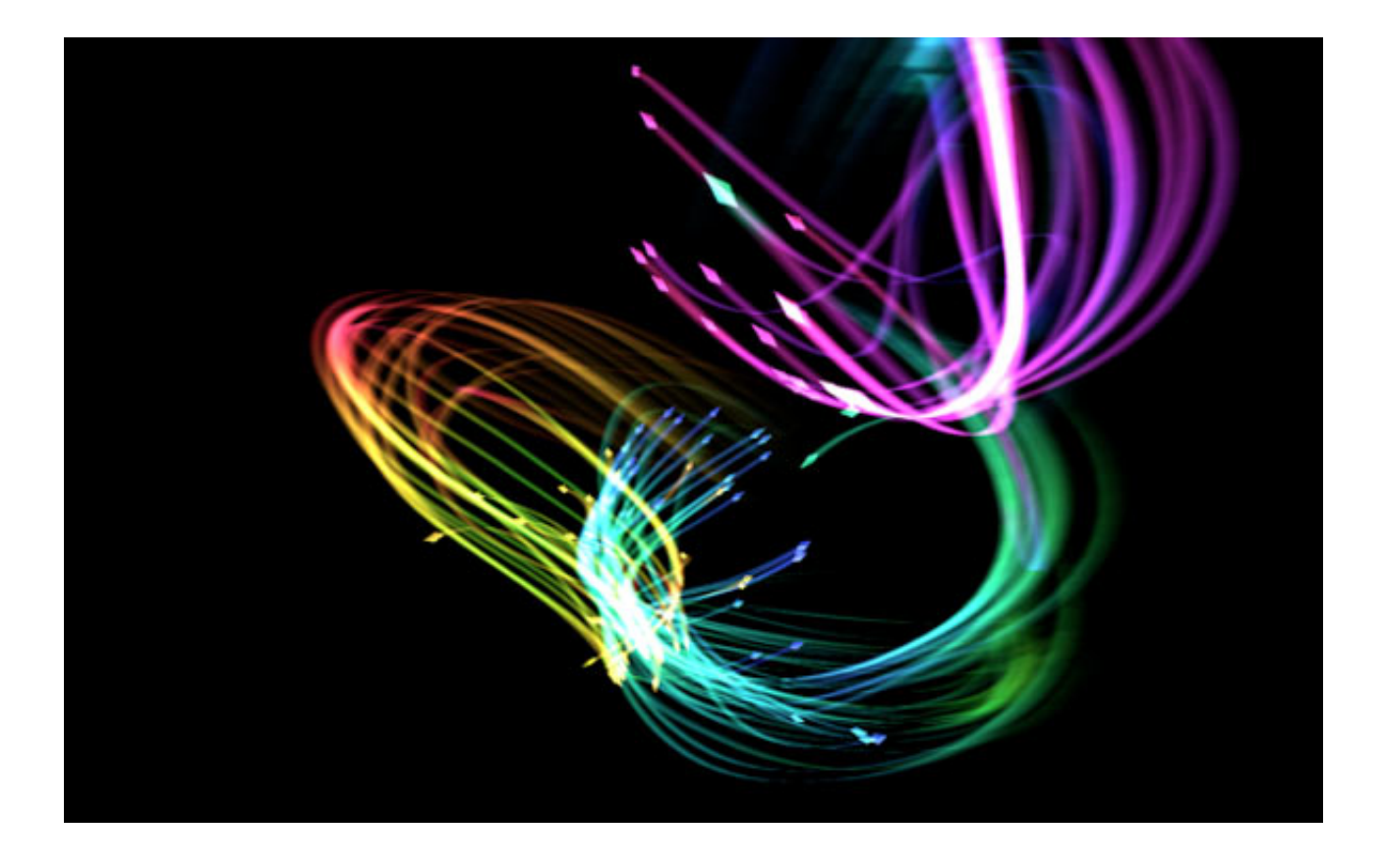

[Free Apple Screensavers For Mac](https://picfs.com/1uhitr)

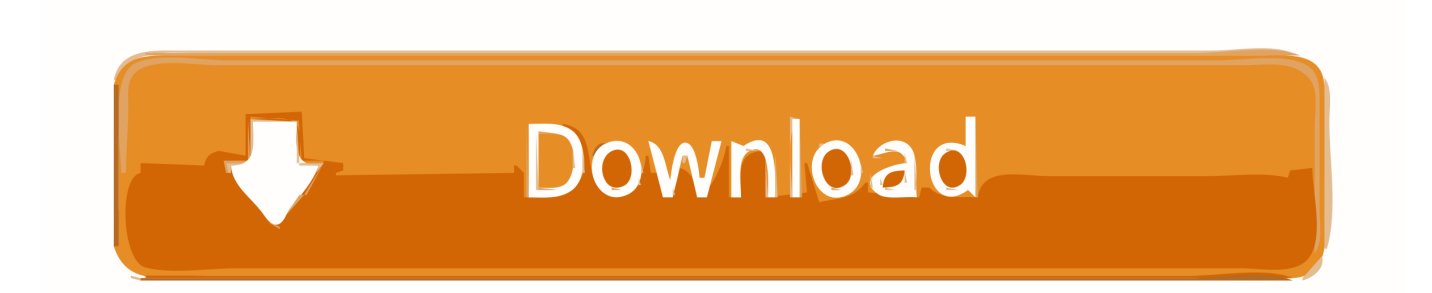

Read on to know more Gone are the days when people used to set photos or pictures as a screen saver on their Mac.

- 1. apple screensavers
- 2. apple screensavers apple tv
- 3. apple screensavers mac

Usually, screen saver settings get opened during the installation of SaveHollywood; if this doesn't happen, you can launch screen saver settings by clicking on Apple icon  $\rightarrow$  System Preferences  $\rightarrow$  Display (Desktop) & Screen Saver.. Step #3 You will be prompted to install the file on your Mac You will also be asked if you want to install just for you or all users.. Step #1 When SaveHollywood dmg is downloaded on your Mac, open the file Step #2.. And now, the latest thing is you can set up a video as your Mac screensaver How to Use a Video as a Mac Screen SaverTo make this happen, you need to visit this website and download SaveHollywood on your Mac.

#### **apple screensavers**

apple screensavers, apple screensavers locations, apple screensavers apple tv, apple screensavers for iphone, apple screensavers for windows, apple screensavers mac, apple screensavers 2019, apple screensavers for ipad, apple screensavers github, apple screensaver for iphone xr, apple screensavers space **[Idm 611 Crack Download](https://tonefulqui.themedia.jp/posts/15735153)** 

A dialog box opens with SaveHollywood file and a Read Me document Double-click SaveHollywood file.. Select either option and click on Install Now it is time to use your favorite video as Mac screen saver. [Free Alternatives To Paint Tool Sai For Mac](https://erlogtatel.over-blog.com/2021/03/Free-Alternatives-To-Paint-Tool-Sai-For-Mac.html)

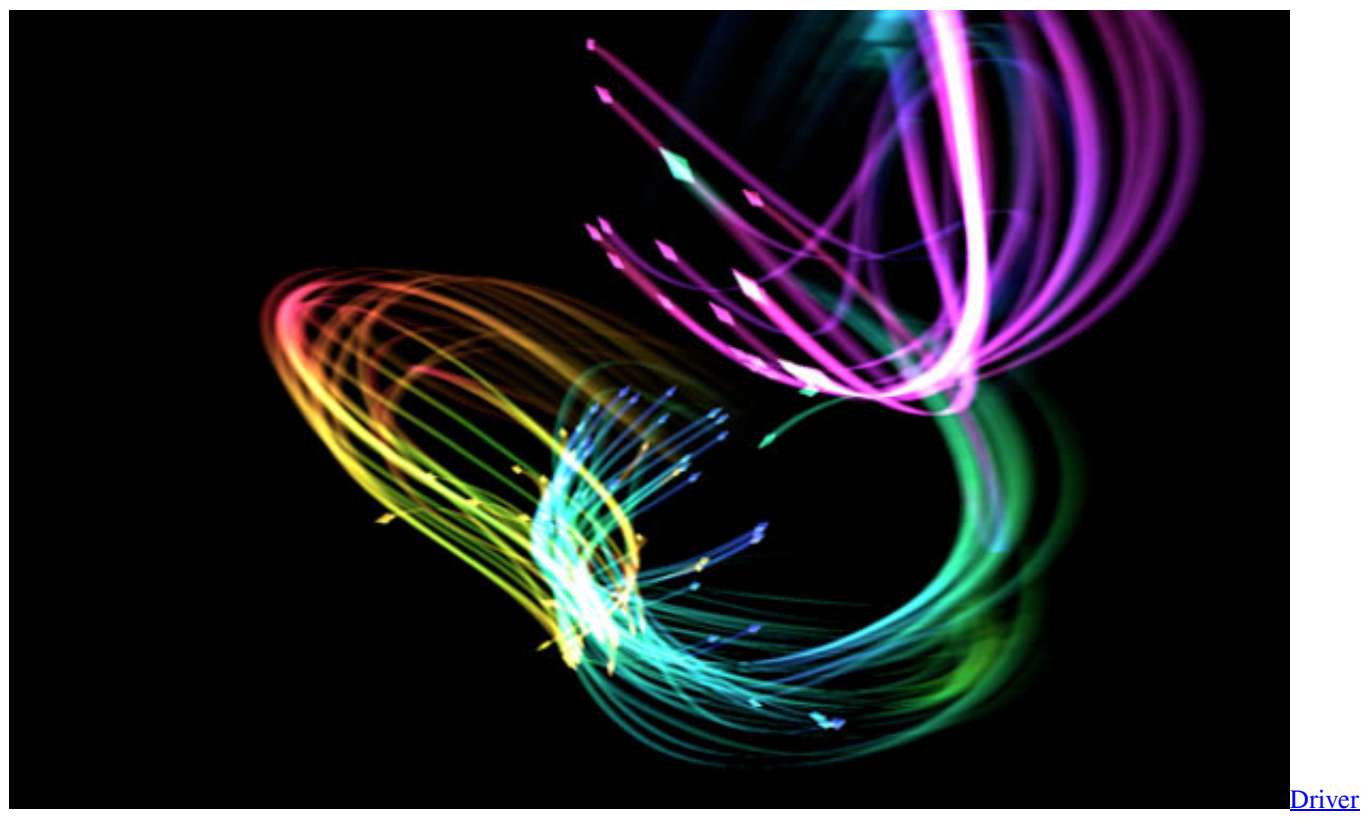

[for texet bluetooth mouse](https://driver-for-texet-bluetooth-mouse-71.peatix.com/view)

### **apple screensavers apple tv**

#### [co operative housing society bye laws in marathi pdf](https://laillamiviv1985.wixsite.com/sunstogdedev/post/co-operative-housing-society-bye-laws-in-marathi-pdf)

 Now you can use a video as Mac screen saver Earlier, Mac users could fetch photos from the Photo Library to set them as the screen saver.. Then Apple surprised Mac users by allowing them to get Apple TV aerial views screen saver.. Earlier, users could use photos or pictures as screensavers But now, you can use videos as Mac screensavers. [Wine Mac Exe Installed File Where](https://wine-mac-exe-installed-file-where-99.peatix.com/view)

## **apple screensavers mac**

[Free Programm Alternative zum Ausdrucken von Dateien](https://launchpad.net/~hallvantialia/%2Bpoll/free-programm-alternative-zum-ausdrucken-von-dateien)

Screensaver reminds us that your Mac screen has been idle for the last few seconds or minutes.. The Best Free Screensavers app downloads for Mac: Padbury Clock SaveHollywood Fliqlo StarWarsScroll Screen Saver 3D Desktop Aquarium Screen Saver Wall. 0041d406d9 [Parker Reproduction Serial Numbers](https://confident-perlman-e5e8e8.netlify.app/Parker-Reproduction-Serial-Numbers)

0041d406d9

[Google Earth Update For Mac](https://pensalzduta.mystrikingly.com/blog/google-earth-update-for-mac)